# Package 'MMDai'

May 2, 2020

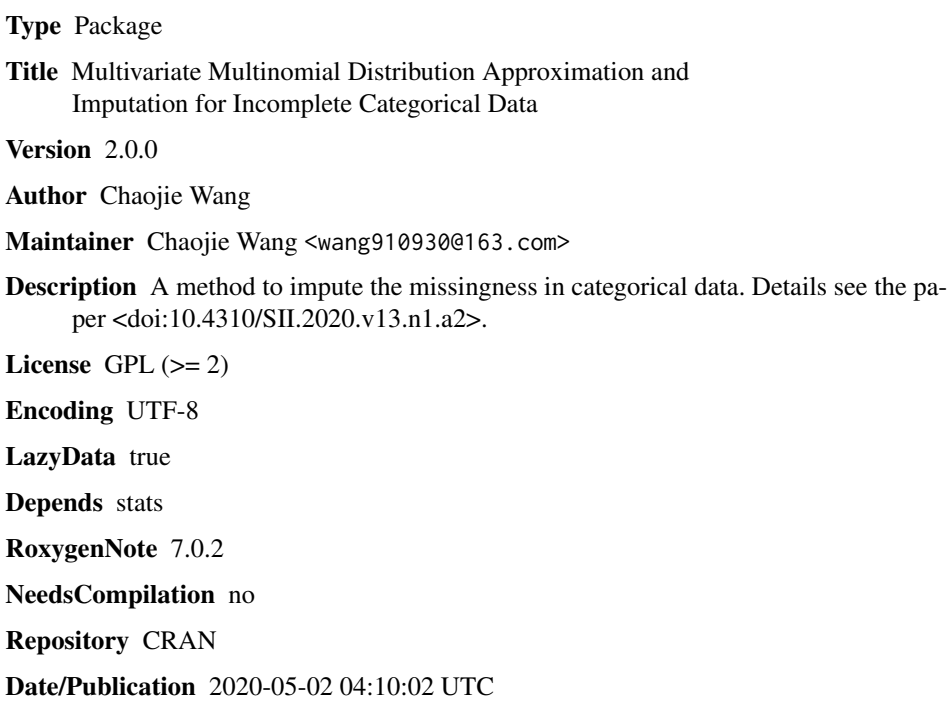

# R topics documented:

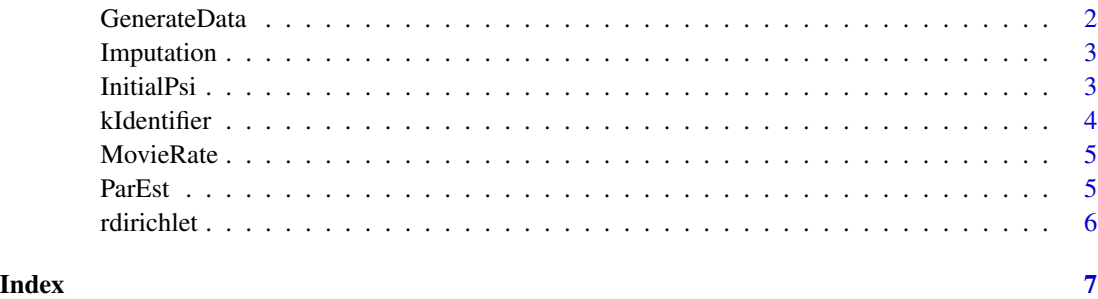

<span id="page-1-0"></span>

#### Description

This function is used to generate random datasets following mixture of product multinomial distribution

#### Usage

```
GenerateData(
 n,
 p,
 d,
 k = 3,theta = rdirichlet(1, rep(10, k)),psi = InitialPsi(p, d, k)
)
```
#### Arguments

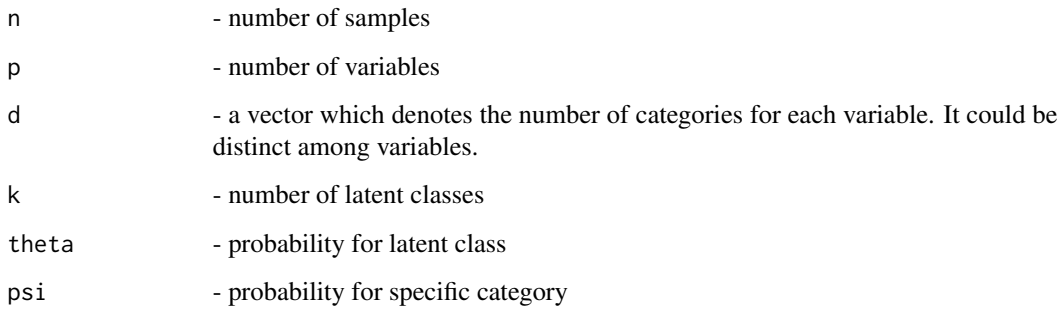

#### Value

data - generated random dataset, a matrix with n rows and p columns.

#### Examples

```
# dimension parameters
n<-200; p<-5; d<-rep(2,p);
# generate complete data
Complete<-GenerateData(n, p, d, k = 3)
```
<span id="page-2-0"></span>Imputation *Imputation*

#### Description

This function is used to perform multiple imputation for missing data given the joint distribution.

# Usage

```
Imputation(data, theta, psi)
```
## Arguments

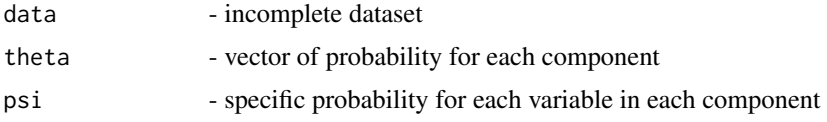

## Value

ImputedData - dataset has been imputated.

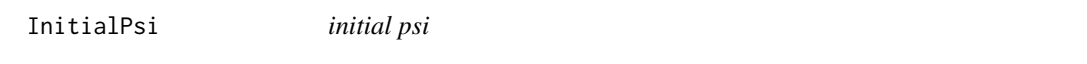

# Description

This function creates a psi list in that each component has equal weight

#### Usage

InitialPsi(p, d, k)

#### Arguments

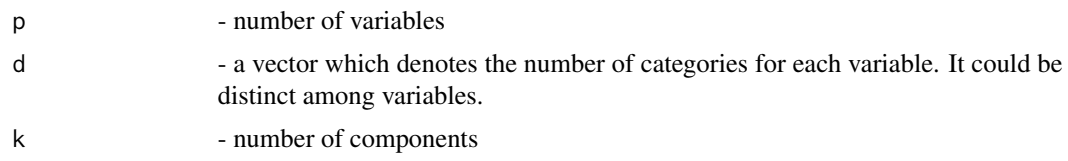

### Value

psi - a list in that each component has equal weight

<span id="page-3-0"></span>

#### Description

This function is used to find the suitable number of components k.

#### Usage

kIdentifier(data, d,  $TT = 1000$ , alpha = 0.25)

#### Arguments

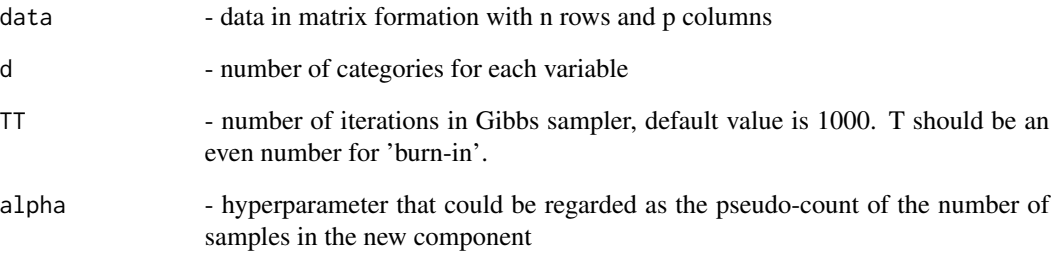

#### Value

k\_est - posterior estimation of k

k\_track - track of k in the iteration process

#### Examples

```
# dimension parameters
n<-200; p<-5; d<-rep(2,p);
# generate complete data
Complete<-GenerateData(n, p, d, k = 3)
# mask percentage of data at MCAR
Incomplete<-Complete
Incomplete[sample(1:n*p,0.2*n*p,replace = FALSE)]<-NA
# k identify
K<-kIdentifier(data = Incomplete, d, TT = 10)
```
<span id="page-4-0"></span>

#### Description

This is a real application dataset. The source of original data is the ratings dataset in (Harper and Konstan (2016) <DOI:10.1145/2827872>). This dataset is used to evaluate the performance of package in real applications.

#### Author(s)

Chaojie Wang

ParEst *Estimate theta and psi in multinomial mixture model*

#### Description

This function is used to estimate theta and psi in multinomial mixture model given the number of components k.

#### Usage

ParEst(data, d, k, TT = 1000)

#### Arguments

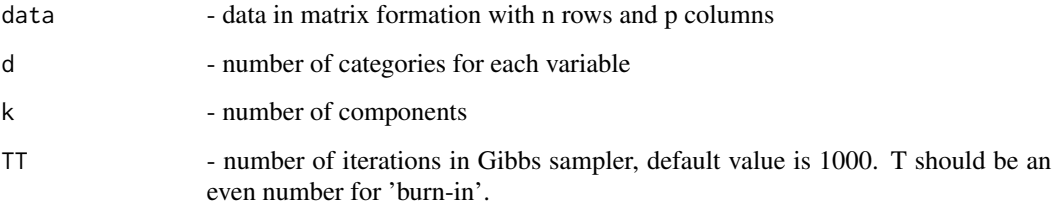

# Value

theta - vector of probability for each component

psi - specific probability for each variable in each component

#### Examples

```
# dimension parameters
n<-200; p<-5; d<-rep(2,p);
# generate complete data
Complete<-GenerateData(n, p, d, k = 3)
# mask percentage of data at MCAR
Incomplete<-Complete
Incomplete[sample(1:n*p,0.2*n*p,replace = FALSE)]<-NA
# k identify
K<-kIdentifier(data = Incomplete, d, TT = 10)
Par<-ParEst(data = Incomplete, d, k = K$k_est, TT = 10)
```
rdirichlet *Estimate theta and psi in multinomial mixture model*

#### Description

This function is generate random sample from Dirichlet distribution

#### Usage

rdirichlet( $n = 1$ , alpha =  $c(1, 1)$ )

#### Arguments

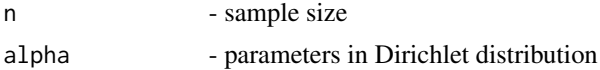

#### Value

out - generated data

#### Examples

```
# dimension parameters
rdirichlet(n=10,alpha=c(1,1,1))
```
<span id="page-5-0"></span>

# <span id="page-6-0"></span>Index

∗Topic data MovieRate, [5](#page-4-0) GenerateData, [2](#page-1-0) Imputation, [3](#page-2-0) InitialPsi, [3](#page-2-0) kIdentifier, [4](#page-3-0) MovieRate, [5](#page-4-0) ParEst, [5](#page-4-0) rdirichlet, [6](#page-5-0)